Министерство образования и науки Российской Федерации Нижнетагильский государственный социально-педагогический институт (филиал) федерального государственного автономного образовательного учреждения высшего образования «Российский государственный профессионально-педагогический университет»

> Факультет художественного образования Кафедра информационных технологий

# РАБОЧАЯ ПРОГРАММА ДИСЦИПЛИНЫ **Б1.Б.1.10 ИНФОРМАЦИОННЫЕ ТЕХНОЛОГИИ**

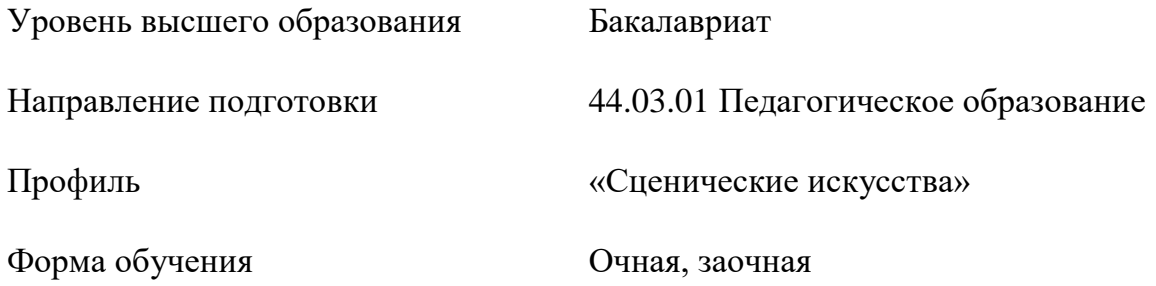

Нижний Тагил 2017

Рабочая программа дисциплины «Информационные технологии». Нижний Тагил : Нижнетагильский государственный социально-педагогический институт (филиал) ФГАОУ ВО «Российский государственный профессионально-педагогический университет», 2017. – 17 с.

Настоящая программа составлена в соответствии с требованиями федерального государственного образовательного стандарта высшего образования по направлению подготовки 44.03.01 Педагогическое образование.

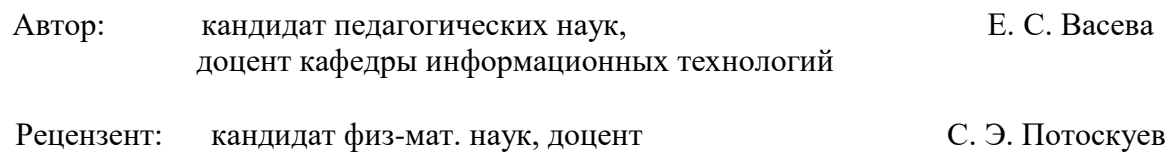

Одобрена на заседании кафедры информационных технологий 13 октября 2017 г., протокол №2.

Заведующая кафедрой Саландария и Саведующая кафедрой Саведующая кафедрой

Рекомендована к печати методической комиссией филологии и массовых коммуникаций  $20$ <sub>\_\_\_</sub> г., протокол № \_\_\_.

Председатель методической комиссии ФФМК Е.В. Южанинова

Декан ФФМК О. Ф. Родин

Зав отделом АВТ и МТО научной библиотеки О. В. Левинских

© Нижнетагильский государственный социальнопедагогический институт (филиал) ФГАОУ ВО «Российский государственный профессионально-педагогический университет», 2017. © Васева Елена Сергеевна, 2017.

# **СОДЕРЖАНИЕ**

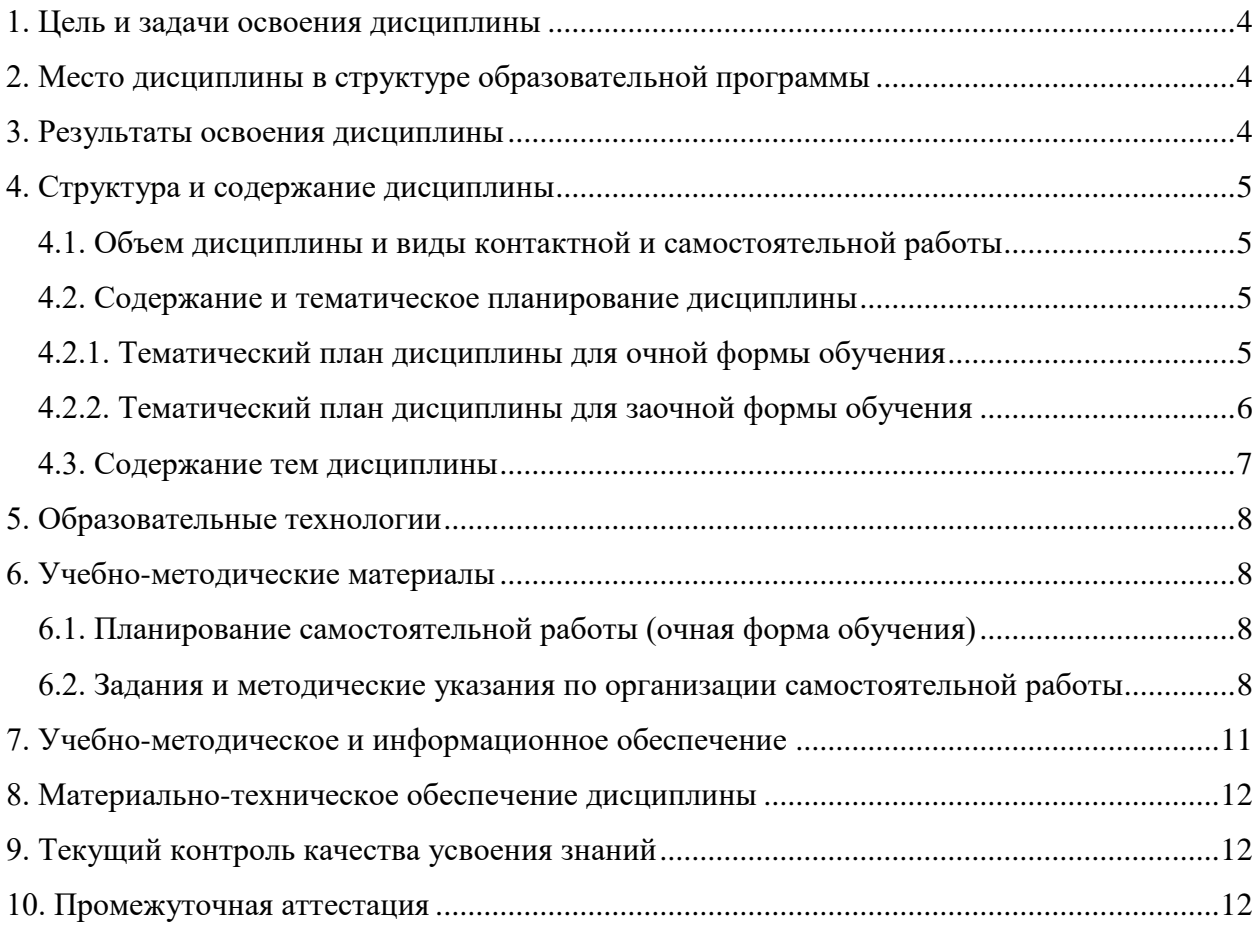

#### **1. ЦЕЛЬ И ЗАДАЧИ ОСВОЕНИЯ ДИСЦИПЛИНЫ**

<span id="page-3-0"></span>**Цель дисциплины –** формирование системы знаний и умений студентов в области применения информационных технологий для ориентирования в современном информационном пространстве.

### **Задачи:**

− анализ перспективных направлений применения информационных технологий с целью их эффективного использования в области образования и ориентирования в современном информационном пространстве;

− формирование компетенции в области использования современных информационных технологий и программного обеспечения, в том числе и в области образования;

− развитие творческого потенциала будущего учителя, необходимого ему для дальнейшего самообучения, саморазвития и самореализации в условиях активной информатизации всех сфер деятельности.

# <span id="page-3-1"></span>**2. МЕСТО ДИСЦИПЛИНЫ В СТРУКТУРЕ ОБРАЗОВАТЕЛЬНОЙ ПРОГРАММЫ**

Дисциплина «Информационные технологии**»** является частью учебного плана по направлению подготовки 44.03.01 Педагогическое образование. Дисциплина включена в Блок Б.1 «Дисциплины (модули)» и является составной частью раздела Б1.Б. «Базовая часть». Реализуется кафедрой информационных технологий.

Дисциплина «Информационные технологии» является основой для последующего изучения курсов: «Компьютерная графика», «Компьютерное обеспечение образовательного процесса», «Мультимедиа технологии» и ряда других вариативных дисциплин.

#### **3. РЕЗУЛЬТАТЫ ОСВОЕНИЯ ДИСЦИПЛИНЫ**

<span id="page-3-2"></span>Дисциплина направлена на формирование и развитие общекультурной компетенции: способность использовать естественнонаучные и математические знания для ориентирования в современном информационном пространстве (ОК-3).

В результате освоения дисциплины обучающийся должен:

#### **знать:**

− понятие информационных технологий, их классификацию, основные составляющие современного информационного пространства;

− современные информационные технологии и преимущества их использования в образовательном процессе;

− программное обеспечение и перспективы его применения с учетом решаемых профессиональных задач;

### **уметь:**

– ориентироваться в современном информационном пространстве, осваивать новые информационные и коммуникационные технологии;

– использовать современные информационные и коммуникационные технологии для сбора, обработки и анализа информации, в том числе и будущей профессиональной деятельности;

### **владеть навыками** работы:

– с программными средствами общего и профессионального назначения;

– по поиску и систематизации дополнительной информации, необходимой для получения образования или решения профессиональных задач.

# **4. СТРУКТУРА И СОДЕРЖАНИЕ ДИСЦИПЛИНЫ**

# **4.1. Объем дисциплины и виды контактной и самостоятельной работы**

<span id="page-4-1"></span><span id="page-4-0"></span>Общая трудоемкость дисциплины составляет 2 зач. ед. (72 часа), их распределение по видам работ представлено в таблице.

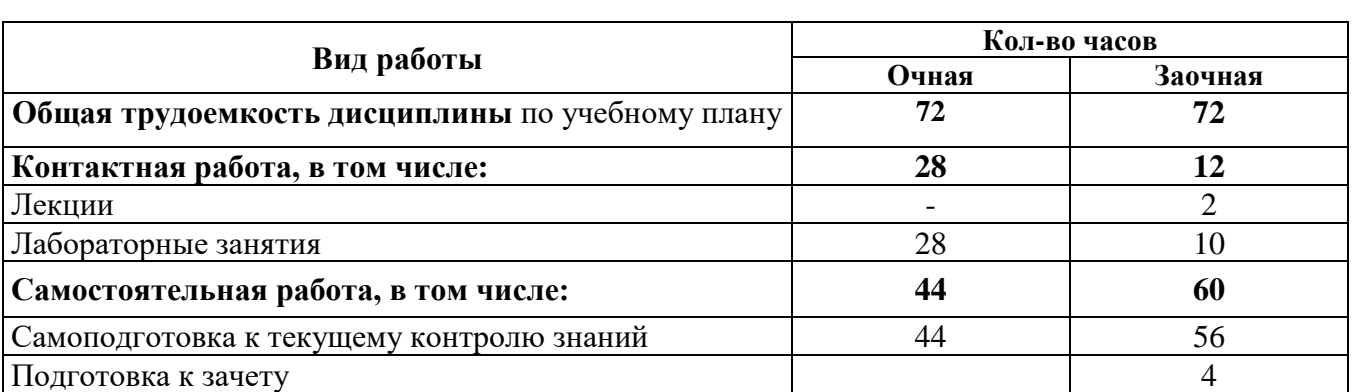

# **Распределение трудоемкости дисциплины по видам работ**

# **4.2. Содержание и тематическое планирование дисциплины**

<span id="page-4-4"></span><span id="page-4-3"></span><span id="page-4-2"></span>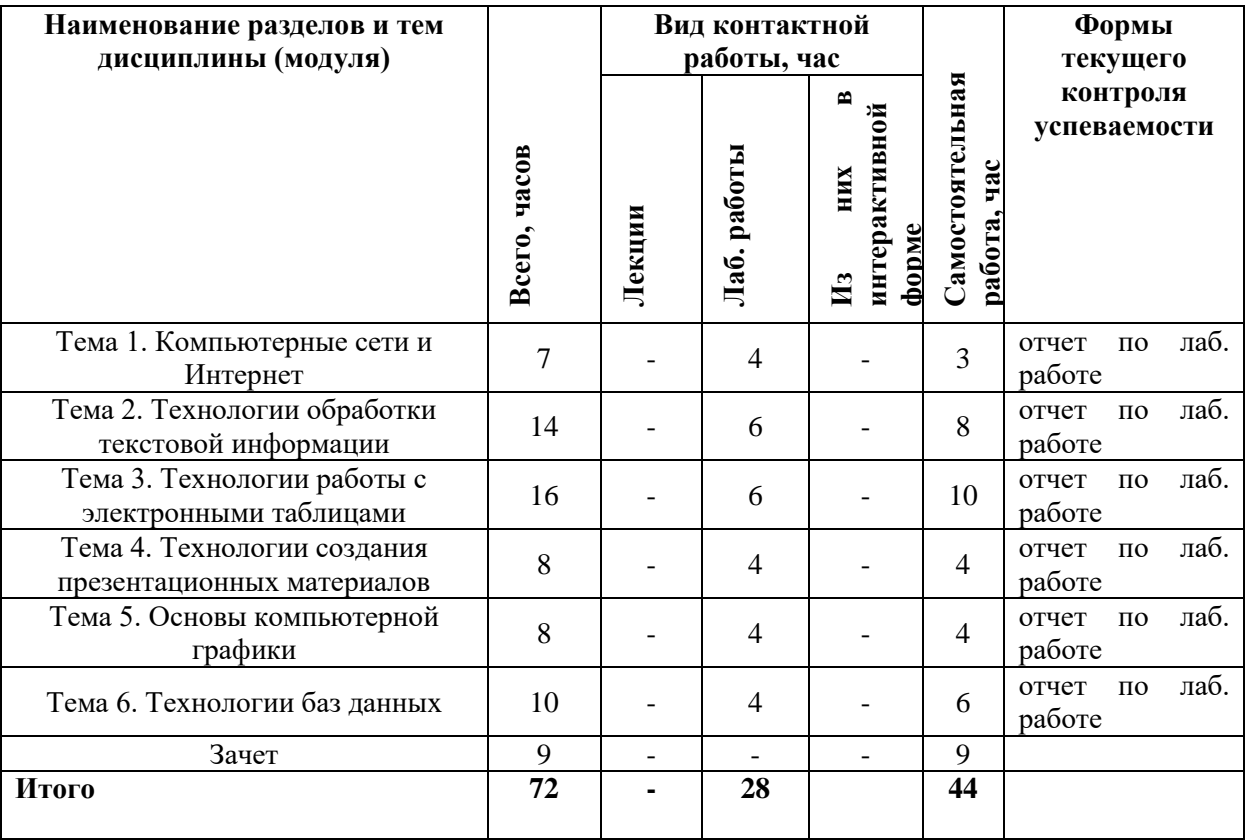

### **4.2.1. Тематический план дисциплины (очная форма обучения)**

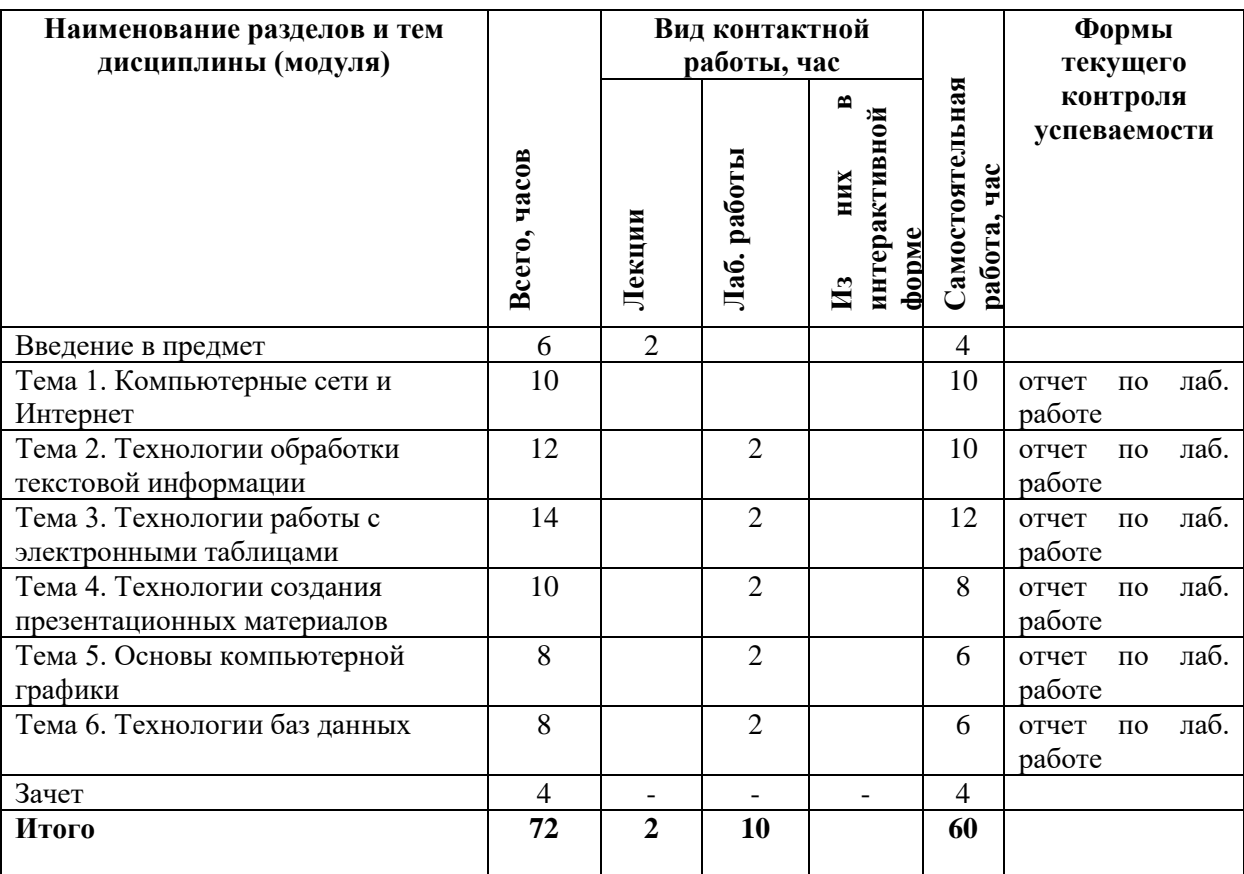

# **4.2.2. Тематический план дисциплины для заочной формы обучения**

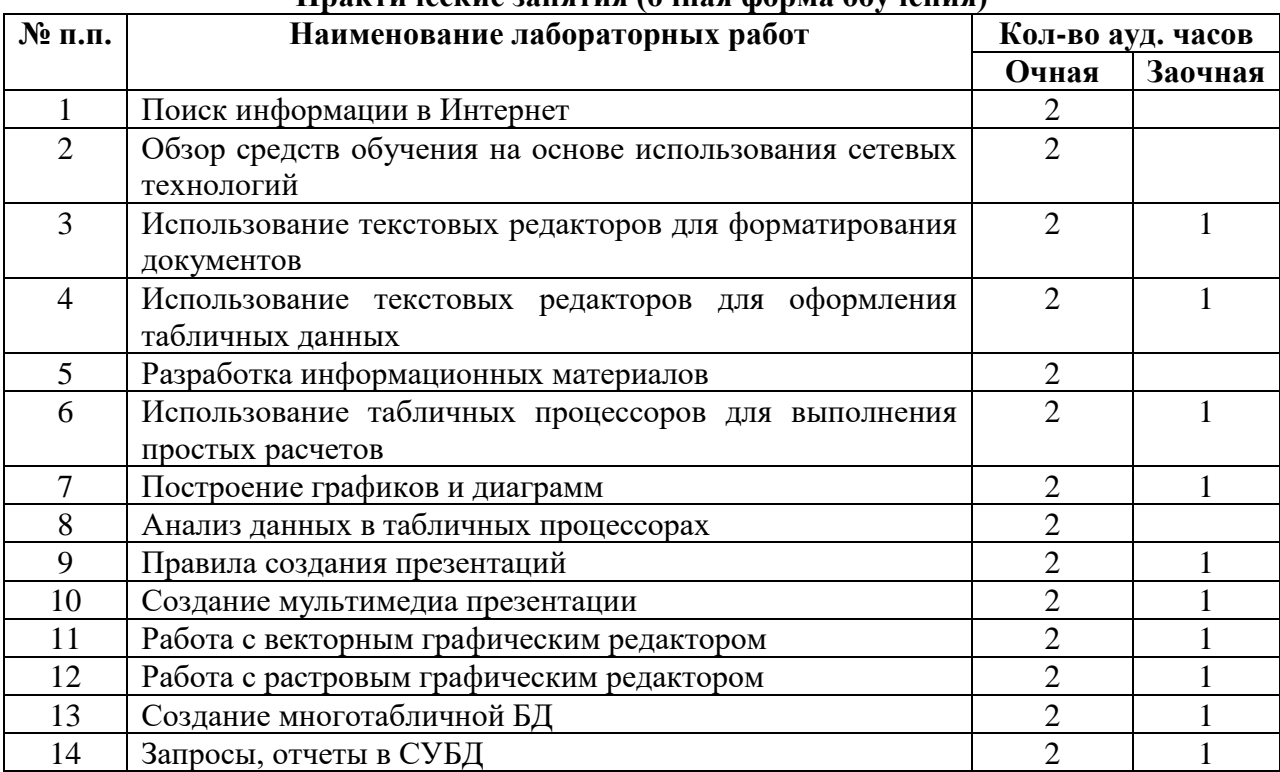

# **Практические занятия (очная форма обучения)**

### **4.3. Содержание тем дисциплины**

### **Введение в предмет.**

<span id="page-6-0"></span>Понятие информационной технологии. Информатизация общества, этапы. Классификация информационных технологий. Информационные технологии в науке и образовании.

### **Тема 1. Компьютерные сети и Интернет.**

Локальные и глобальные сети. Работа в локальной и глобальной сетях. Единое информационное образовательное пространство. Обзор средств обучения на основе использования сетевых технологий: электронные учебники, веб-сайты, веб-квесты, социальные сервисы и пр. Организация безопасной работы в глобальной сети Интернет.

# **Тема 2. Технологии обработки текстовой информации.**

Возможности текстовых процессоров. Структура документа. Параметры страницы. Форматирование объектов текста. Колонтитулы. Правописание. Создание и редактирование в текстовом процессоре графического изображение. Создание и редактирование таблиц. Автотекст. Использование шаблонов.

## **Тема 3. Технологии работы с электронными таблицами.**

Рабочая книга. Технология работы с листами. Типы данных. Абсолютная и относительная адресация. Ввод и редактирование данных. Использование формул. Построение графиков и диаграмм. Проведение анализа средствами электронных таблиц.

# **Тема 4. Технологии создания презентационных материалов.**

Понятие презентации. Требования к презентация. Мультимедийная презентация. Программы для создания презентации.

### **Тема 5. Основы компьютерной графики.**

Технология обработки векторной графики. Объекты и их атрибуты. Структура векторных файлов. Средства создания и обработки векторной графики. Технология обработки растровой графики. Средства создания и обработки растровой графики.

**Тема 6. Технологии баз данных.**

<span id="page-7-0"></span>Однотабличные таблицы. Запросы. Отчеты и формы. Понятие многотабличной базы данных. Основы работы в СУБД. Разработка базы данных учеников.

# **5. ОБРАЗОВАТЕЛЬНЫЕ ТЕХНОЛОГИИ**

В преподавании данного курса акцент сделан на проведении лабораторных занятий, в ходе которых осваиваются технологии использования различных программных продуктов для обработки текстовой, числовой, графической информации.

<span id="page-7-1"></span>Основными методами, используемыми на практических занятиях, будут: практикум с использованием практико-ориентированных задач, метод проектов, метод проблемных ситуаций.

# **6. УЧЕБНО-МЕТОДИЧЕСКИЕ МАТЕРИАЛЫ**

<span id="page-7-2"></span>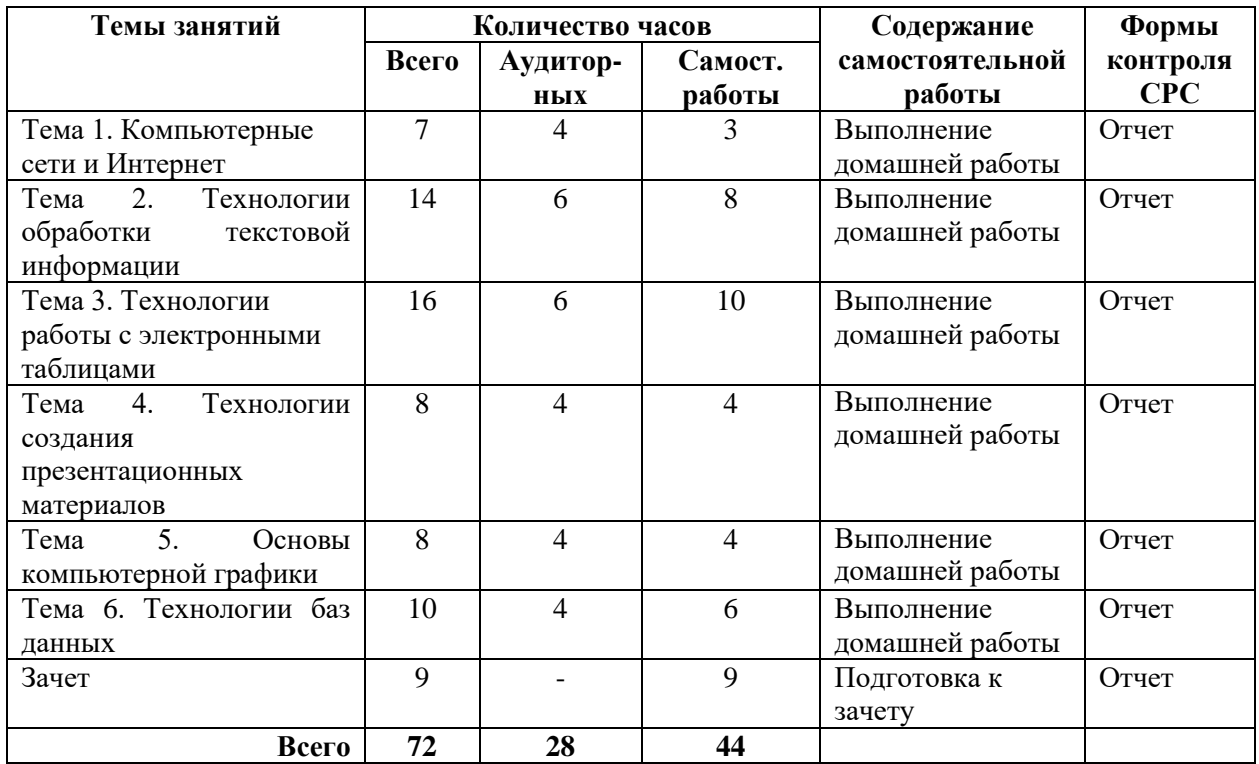

#### **6.1. Планирование самостоятельной работы**

# <span id="page-7-3"></span>**6.2. Задания и методические указания по организации самостоятельной работы**

### **Тема 1. Компьютерные сети и Интернет.**

# **Практические занятия 1-2.**

Задание: Найдите информацию по заданной теме.

Порядок работы: Изучение возможностей браузера, способы поиска информации в Интернет, передвижение по гиперссылкам, использование поисковых серверов.

Примерная тематика сообщений:

- − Мультимедийные поисковые системы.
- − Распознавание графических и видеообразов.
- − Распознавание аудио образов.
- − Современные мобильные приложения.
- − Использование нано технологий в разработке компьютеров.
- − Облачные вычисления.
- − «Зеленые» информационные технологии.
- − ИТ-безопасность.
- − Суперкомпьютеры.
- − Информационные технологии и телемедицина.

# **Тема 2. Технологии обработки текстовой информации. Практические занятия 3-5.**

Задания:

- 1. В текстовом редакторе разработать макет школьной газеты.
- 2. Разработать таблицу диагностики результатов контрольной работы.
- 3. Разработать таблицу расписание школьных занятий.
- 4. Разработать диплом участника соревнований.
- 5. Разработать календарь учебного процесса.
- 6. Разработать информационный буклет.

# **Тема 3. Технологии работы с электронными таблицами Практические занятия 6-9**

Задания:

1. Составить таблицу по образцу.

Пример: Жирным шрифтом выделены формулы.

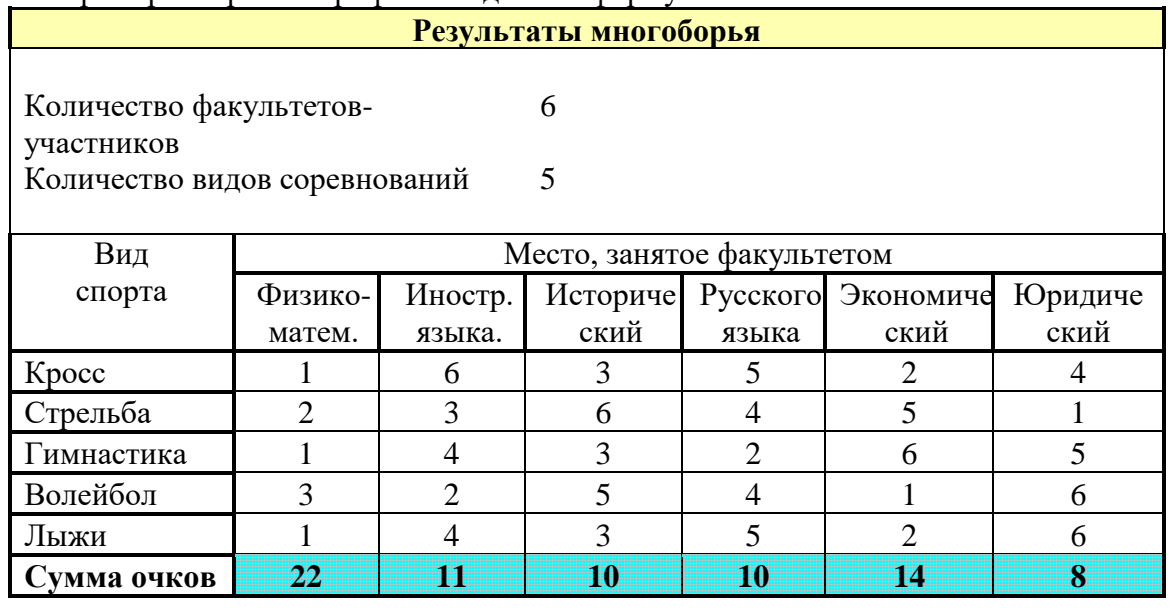

2. Создайте таблицу, расчеты выполните с помощью формул.

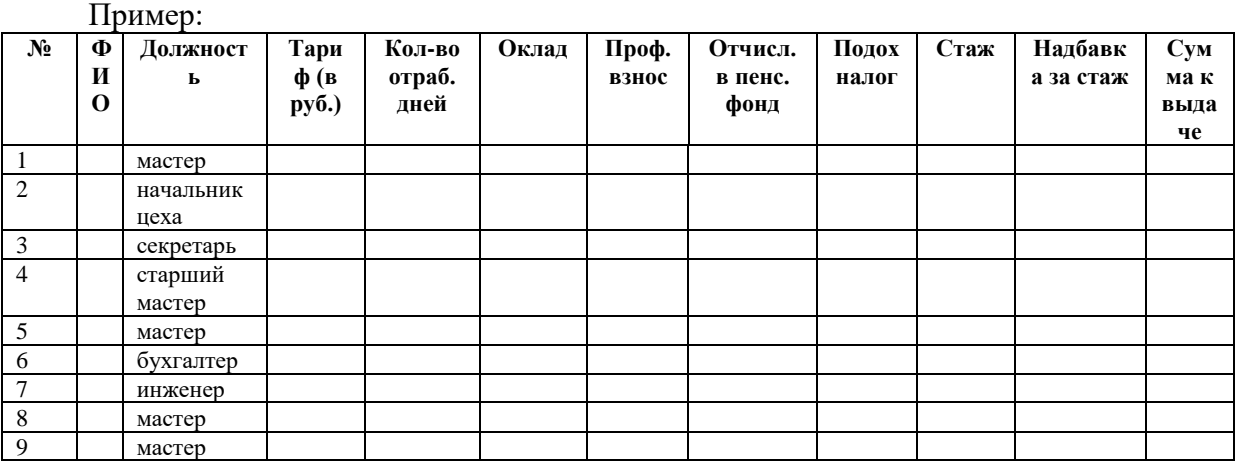

Примечания:

- − ФИО, тариф и количество отработанных дней укажите произвольно. В графу «Стаж» ввести значения от 1 до 25.
- − Рассчитать заработную плату десяти работников отдела, исходя из следующих данных: профсоюзный взнос составляет 1% от оклада, а пенсионный налог- 2%, со всех работников удерживают 13% подоходный налог.
- − Далее начислить надбавку за стаж работы более 5 лет надбавка 5% от оклада, более 10 лет- 10%, более 15 лет-20%. Примерная формула: =ЕСЛИ(И(K4>5;K4<=10);F4\*5%;ЕСЛИ(И(K4>10;K4<=15);F4\*10%;ЕСЛИ(K4>15;F 4\*20%;0)))
- − Затем вычислить сумму к выдаче с учетом надбавки за стаж.
- − Вычислите среднюю заработную плату работников, максимальную и минимальную заработную плату.
- − Вычислите количество мастеров.
- − Вычислите суммарную заработную плату инженеров.

3. Постройте графики функций.

Примеры:

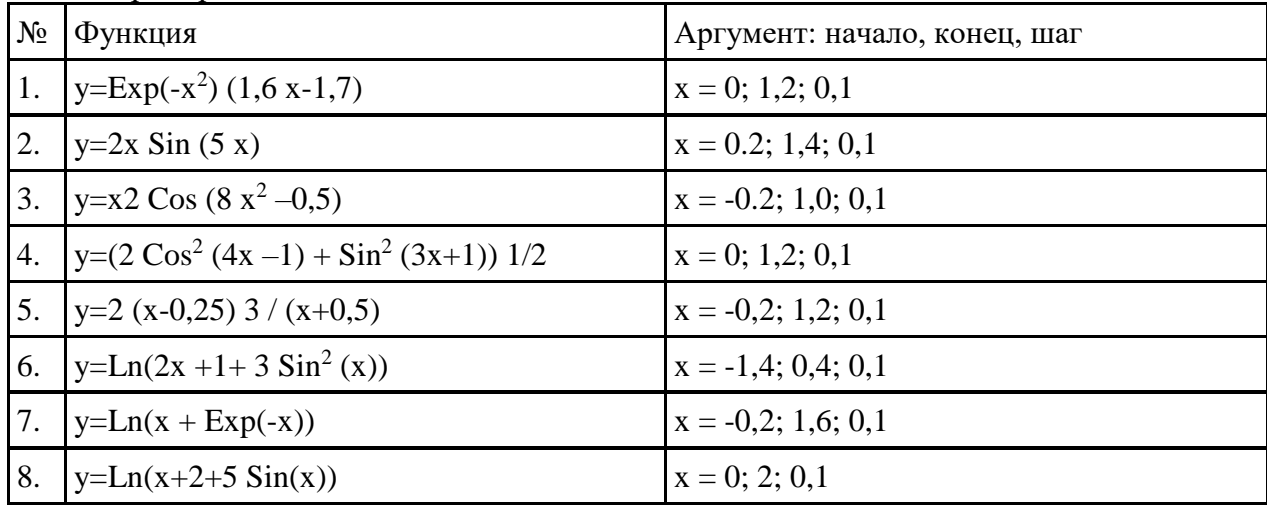

# **Тема 4. Технологии создания презентационных материалов. Практические занятия 10-11.**

Задания: Создать презентацию на выбранную тему, которая удовлетворяет следующим условиям.

1. Первый титульный слайд: название учебного заведения, название проекта, автор проекта, город и год.

2. Второй титульный слайд с анимацией.

3. Слайд-оглавление - содержание презентации с использованием гиперссылок.

4. На каждом слайде предусмотреть переходы на слайды (настройка действий): предыдущий и следующий слайды; слайд-оглавление; последний слайд; возврат на слайд, откуда был вызван подчиненный слайд.

5. Создавать слайды по образцу (образец задается пользователем).

6. Разумное использование анимации, внутри одного слайда анимация должна осуществляться автоматически.

7. Переход между слайдами по щелчку мыши.

8. Наличие фотографий или рисунков.

9. Не менее 10 слайдов.

**Тема 5. Основы компьютерной графики**

**Практические занятия 12-13.**

Задания:

1. В векторном графическом редакторе нарисовать эмблему мероприятия или организации.

# Примеры тем

- − Детская художественная студия «Карандаш»,
- − Детский развлекательный центр «Ступеньки»,
- − Детская хореографическая студия «Карусель»,
- − Медицинский центр «Здоровье»,
- − Творческая студия «Волшебный сундучок»,
- − Кондитерская «Сладкоежка»,
- − Частное охранное предприятие «Стена»,
- − Хоккейный клуб «Клюшка»,
- − Ресторан «Всегда вместе»,
- − Бассейн «Фабрика здоровья».
- 2. В растровом графическом редакторе составить и оформить фотоколлаж.

### Примеры тем

- 1. Жизнь факультета.
- 2. Мои достижения.
- 3. Иду к намеченной цели.
- 4. Физика наука о природе.
- 5. Великие умы отечественной науки.
- 6. Ученье свет.
- 7. Мы творим мир вокруг.

## **Тема 5. Технологии баз данных. Практические занятия 14-16.** Задания:

1. В СУБД создать базу данных, состоящую не менее чем из трех таблиц.

Примеры тем

- 1. Домашняя библиотека.
- 2. Учет сдачи вступительных экзаменов.
- 3. Учет раздаточного материала к уроку «Биология».
- 4. Учет раздаточного материал к уроку «Химия».
- 5. Учет подписки на периодический печатные издания.
- 6. Учет сведений о родителях учеников.

# <span id="page-10-0"></span>**7. УЧЕБНО-МЕТОДИЧЕСКОЕ И ИНФОРМАЦИОННОЕ ОБЕСПЕЧЕНИЕ**

### *Основная литература*

1. Богдановская, И. М., Зайченко, Т. П., Проект, Ю. Л. Информационные технологии в педагогике и психологии. Учебник для вузов. Стандарт третьего поколения [Электронный ресурс]. СПб: Питер, 2015 г. – 304 с. URL.: <http://ibooks.ru/reading.php?productid=342322> (дата обращения 2015 г.).

2. Хроленко, А.Т. Современные информационные технологии для гуманитария [Электронный ресурс] : рук. / А.Т. Хроленко, А.В. Денисов. М.: ФЛИНТА, 2007. – 128 с. URL.:<http://ibooks.ru/reading.php?productid=28871> (дата обращения 2015 г.).

# *Дополнительная литература*

1. [Захарова, И. Г.](http://library.ntspi.ru/CGI/irbis64r_01/cgiirbis_64.exe?Z21ID=&I21DBN=IBIS&P21DBN=IBIS&S21STN=1&S21REF=1&S21FMT=fullwebr&C21COM=S&S21CNR=20&S21P01=0&S21P02=1&S21P03=A=&S21STR=%D0%97%D0%B0%D1%85%D0%B0%D1%80%D0%BE%D0%B2%D0%B0,%20%D0%98%D1%80%D0%B8%D0%BD%D0%B0%20%D0%93%D0%B5%D0%BB%D0%B8%D0%B5%D0%B2%D0%BD%D0%B0) Информационные технологии в образовании [Текст] :[Учеб. пособие для пед. вузов. М.: Академия, 2010. – 187 с.

2. Киселев Г. М., Бочкова Р. В. Информационные технологии в педагогическом образовании [Электронный ресурс]. М.: Дашков и К, 2013.– 308 с. URL.:https://e.lanbook.com/book/2504 (дата обращения 2015 г.).

3. [Меняев, М. Ф.](http://library.ntspi.ru/CGI/irbis64r_01/cgiirbis_64.exe?Z21ID=&I21DBN=IBIS&P21DBN=IBIS&S21STN=1&S21REF=1&S21FMT=fullwebr&C21COM=S&S21CNR=20&S21P01=0&S21P02=1&S21P03=A=&S21STR=%D0%9C%D0%B5%D0%BD%D1%8F%D0%B5%D0%B2,%20%D0%9C%D0%B8%D1%85%D0%B0%D0%B8%D0%BB%20%D0%A4%D0%B5%D0%B4%D0%BE%D1%80%D0%BE%D0%B2%D0%B8%D1%87) Информационные технологии управления [Текст] : учеб. пособие в 3-х кн. М.: Омега-Л. 2003. – 435с.

4. [Михеева, Е. В.](http://library.ntspi.ru/CGI/irbis64r_01/cgiirbis_64.exe?Z21ID=&I21DBN=IBIS&P21DBN=IBIS&S21STN=1&S21REF=1&S21FMT=fullwebr&C21COM=S&S21CNR=20&S21P01=0&S21P02=1&S21P03=A=&S21STR=%D0%9C%D0%B8%D1%85%D0%B5%D0%B5%D0%B2%D0%B0,%20%D0%95%D0%BB%D0%B5%D0%BD%D0%B0%20%D0%92%D0%B8%D0%BA%D1%82%D0%BE%D1%80%D0%BE%D0%B2%D0%BD%D0%B0) Информационные технологии в профессиональной деятельности [Текст]: учебное пособие. М.: Проспект, 2010. – 447с.

5. [Хохлова, Н. М.](http://library.ntspi.ru/CGI/irbis64r_01/cgiirbis_64.exe?Z21ID=&I21DBN=IBIS&P21DBN=IBIS&S21STN=1&S21REF=1&S21FMT=fullwebr&C21COM=S&S21CNR=20&S21P01=0&S21P02=1&S21P03=A=&S21STR=%D0%A5%D0%BE%D1%85%D0%BB%D0%BE%D0%B2%D0%B0,%20%D0%9D.%20%D0%9C.) Информационные технологии [Текст]: конспект лекций / Н. М. Хохлова. М.: Приор-издат, 2004. – 191 с.

# *Программное обеспечение и Интернет-ресурсы*

Браузер Google chrome/Mozilla Firefox Microsoft Office/ OpenOffice/ LibreOffice, CorelDraw Graphics Suite/Inscape, Adobe Photoshop/Gimp/Paint.net.

## *Интернет-ресурсы*

1. INTUIT.ru: Учебный курс. Стандартизация и сертификация программного обеспечения [Электронный ресурс]. URL: [http://www.intuit.ru/department/se/standcertsoft/10/.](http://www.intuit.ru/department/se/standcertsoft/10/)

2. INTUIT.ru: Учебный курс – Intel. Обучение для будущего [Электронный ресурс]. URL: http://www.intuit.ru/department/education/intelteach/.

3. Библиотека полнотекстовых учебников и учебных пособий по гуманитарноэкономическим и техническим дисциплинам [Электронный ресурс]. URL: http://window.edu.ru/window/library.

4. Портал Информационно-коммуникационные технологии в образовании [Электронный ресурс] URL: [http://www.ict.edu.ru/.](http://www.ict.edu.ru/)

# **8. МАТЕРИАЛЬНО-ТЕХНИЧЕСКОЕ ОБЕСПЕЧЕНИЕ ДИСЦИПЛИНЫ**

<span id="page-11-0"></span>Компьютерный класс на 11 рабочих мест (монитор, персональный компьютер), оборудованный, проекционным оборудованием.

# **9. ТЕКУЩИЙ КОНТРОЛЬ КАЧЕСТВА УСВОЕНИЯ ЗНАНИЙ**

<span id="page-11-1"></span>Текущий контроль усвоения знаний ведется по итогам выполнения практических заданий, сделанных студентами в ходе лабораторных занятий. На занятиях ведется также проверка владения терминами и понятиями в форме устного или письменного опроса. По отдельным темам для проверки текущих знаний проводится компьютерное тестирование.

Текущий контроль учебных достижений студентов может быть проведен с использованием накопительной балльно-рейтинговой системы оценки (НБРС). В этом случае оценке в баллах подлежат как результаты текущих опросов, так и результаты выполнения практических заданий. Для оценки используется шкала баллов, разработанная в соответствии с Положением о НБРС.

# **10. ПРОМЕЖУТОЧНАЯ АТТЕСТАЦИЯ**

<span id="page-11-2"></span>Промежуточная аттестация по данной дисциплине проводится в форме зачета. На зачете студент должен выполнить практическое задание.

Примеры заданий:

**Задание 1.** В текстовом редакторе оформите таблицу по образцу. Для расчета стоимости и итогов используйте формулы:

# Счет на оплату № 156 от 05.04.2012

Поставщик ООО «Мебельщик»,

#### Покупатель | ООО «Рассвет», 622000, ул. Восточная, 56, офис 25

Телефон: (3435)24-89-63

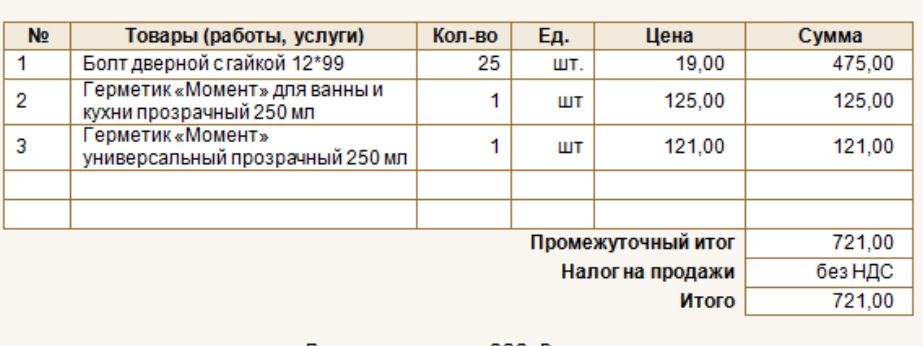

Получатель по чекам: ООО» Рассвет»<br>**Благодарим за сотрудничество**.

000 «Мебельщик», 622000, Свердловская обл., г. Нижний Тагил, ул. Заводская, 64, офис 102<br>Телефон (3435)25-89-52 Факс (3435)25-89-52 E-mail: mebel\_nt@mail.ru

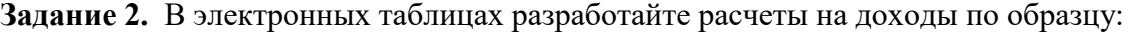

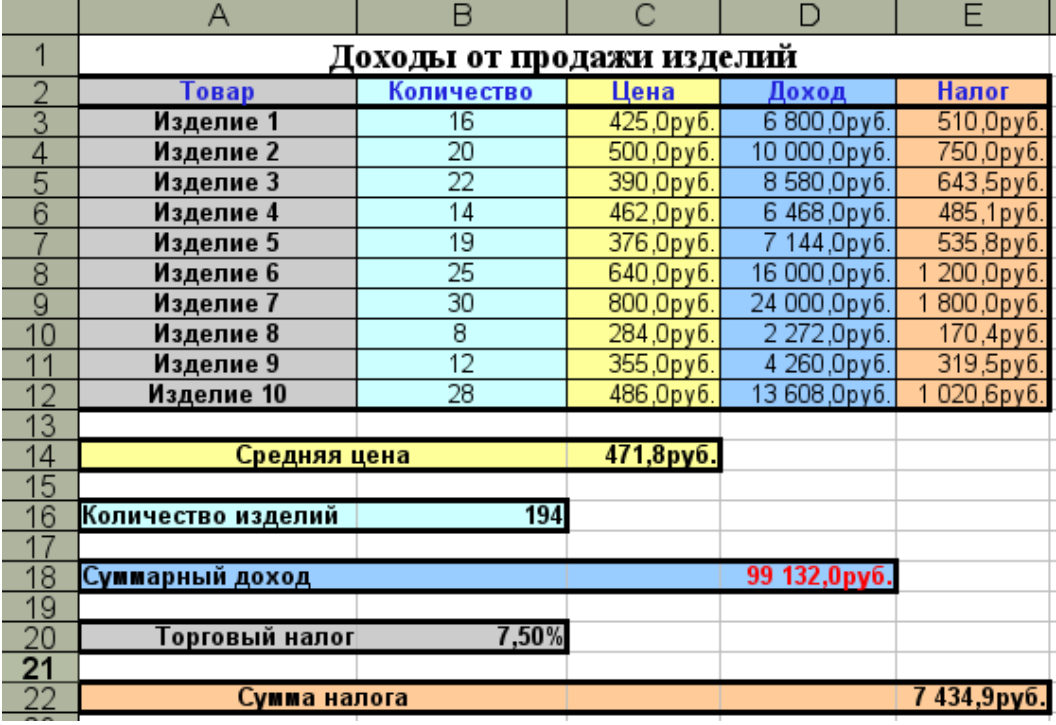

**Задание 3.** Отформатируйте таблицу согласно образцу:

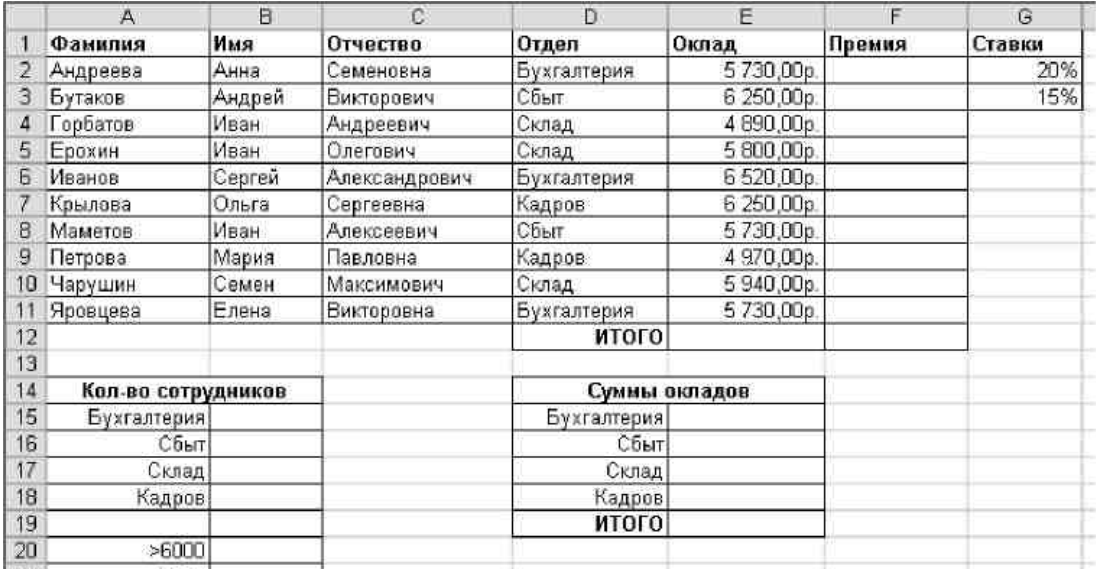

- 1. Определите общее количество сотрудников по каждому из отделов.
- 2. Подсчитайте количество сотрудников, имеющих оклад больше 6000 р.
- 3. Подсчитайте общую сумму окладов сотрудников каждого отдела.
- 4. Рассчитайте величину премии: для сотрудников, имеющих оклад меньше 5000

р., премия равна 20% от оклада, для остальных сотрудников – 15% от оклада.

**Задание 4.** По данным таблицы постройте диаграмму по образцу:

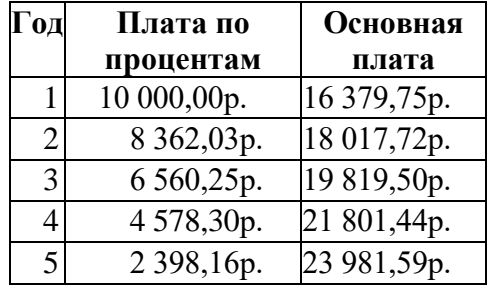

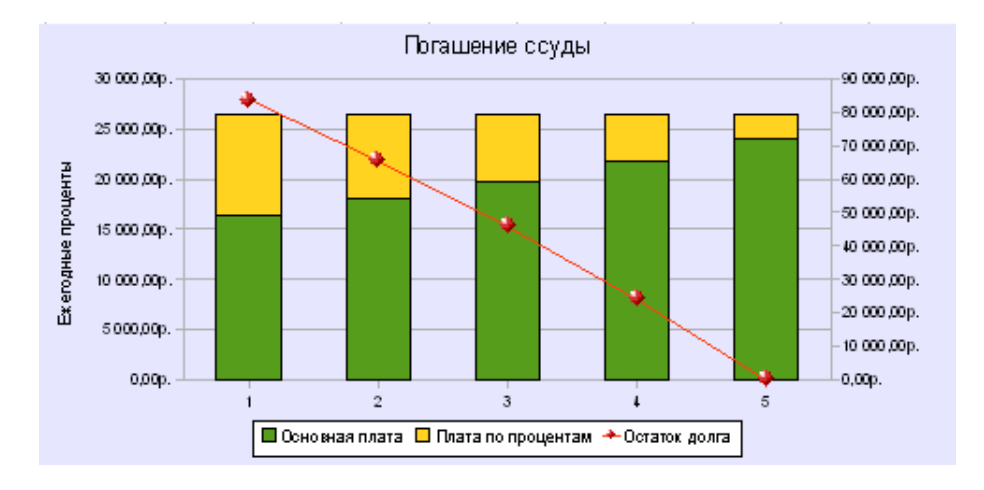

# **Задание 5.** Разработайте диплом.

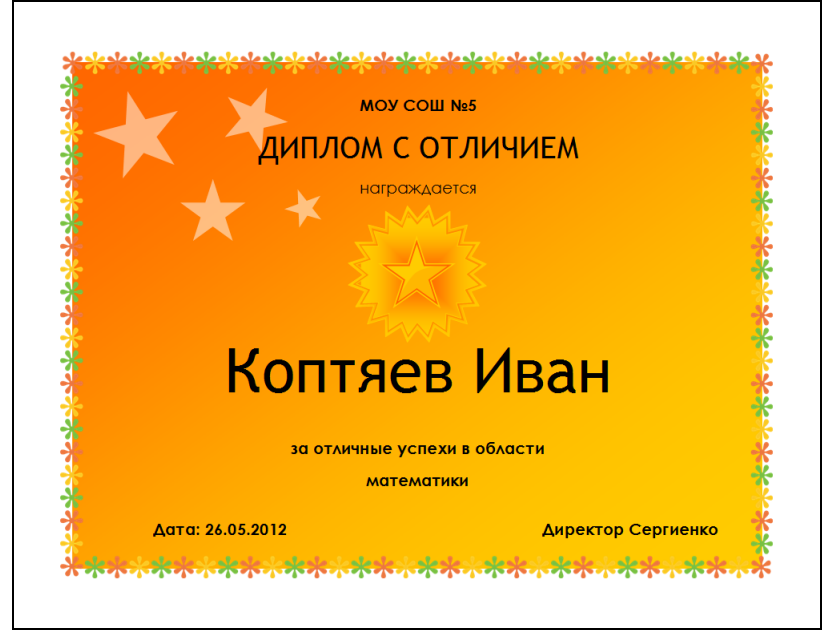

**Задание 6.** Создайте организационную диаграмму.

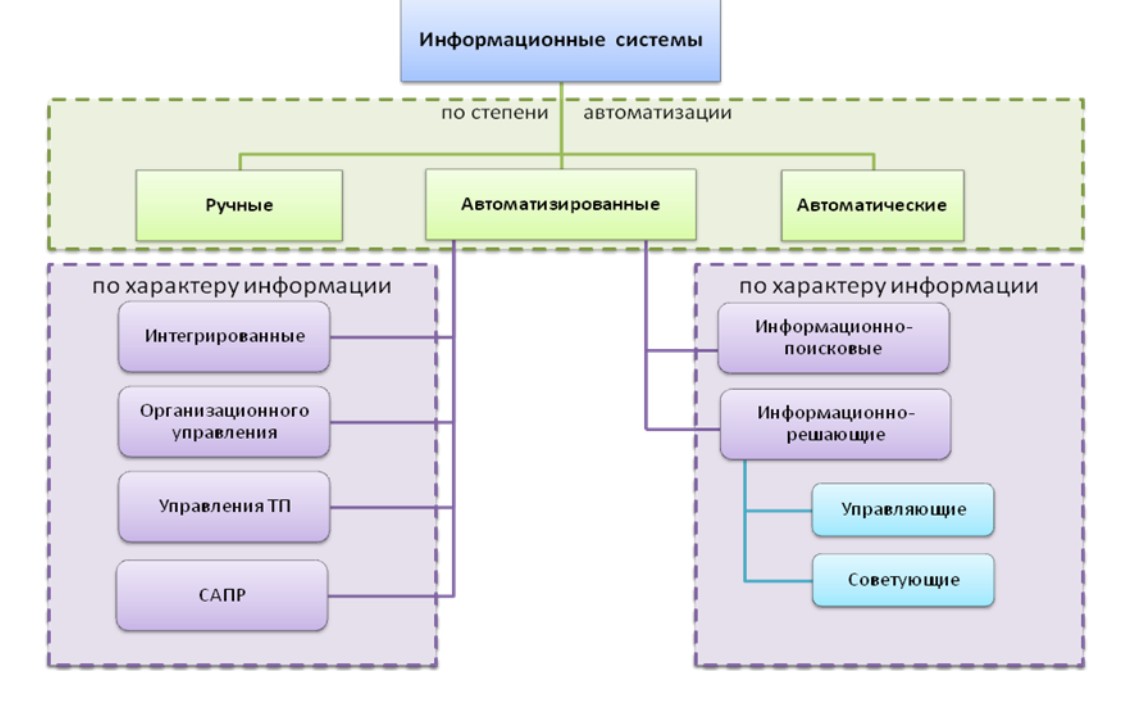

**Задание 7.** Создайте ведомость расчета надбавок в зависимости от стажа и оклада работника:

|        | Надбавки   |          |           |           |           |           |  |  |  |  |  |  |  |
|--------|------------|----------|-----------|-----------|-----------|-----------|--|--|--|--|--|--|--|
| Разряд | Стаж       | 5-10 лет | 11-15 лет | 16-20 лет | 21-25 лет | 26-30 лет |  |  |  |  |  |  |  |
|        | Оклад      | 5,00%    | 10%       | 15%       | 20%       | 25%       |  |  |  |  |  |  |  |
| 10     | 5 600,00p. | 280,00p. | 560,00p.  | 840,00p.  | 1120,00p. | 1400,00p. |  |  |  |  |  |  |  |
| 11     | 6 300,00p. | 315,00p. | 630,00p.  | 945,00p.  | 1260,00p. | 1575,00p. |  |  |  |  |  |  |  |
| 12     | 7000,00p.  | 350,00p. | 700,00p.  | 1050,00p. | 1400,00p. | 1750,00p. |  |  |  |  |  |  |  |
| 13     | 7650,00p.  | 382,50p. | 765,00p.  | 1147,50p. | 1530,00p. | 1912,50p. |  |  |  |  |  |  |  |
| 14     | 8 200,00p. | 410,00p. | 820,00p.  | 1230,00p. | 1640,00p. | 2050,00p. |  |  |  |  |  |  |  |
| 15     | 9700,00p.  | 485,00p. | 970,00p.  | 1455,00p. | 1940,00p. | 2425,00p. |  |  |  |  |  |  |  |
|        |            |          |           |           |           |           |  |  |  |  |  |  |  |

**Задание 8.** По данным таблицы постройте диаграмму по образцу:

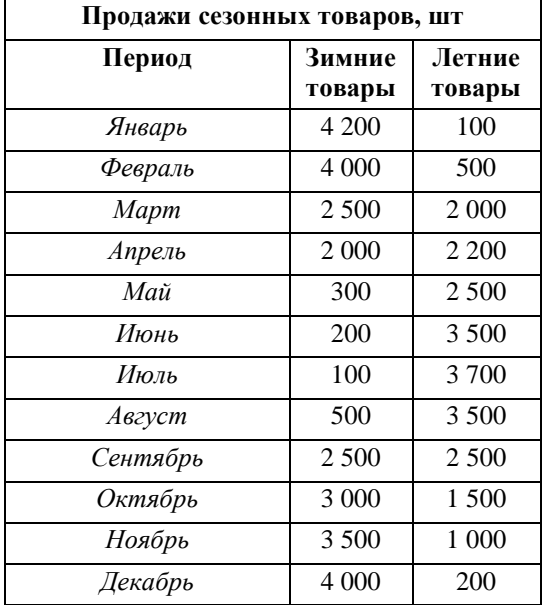

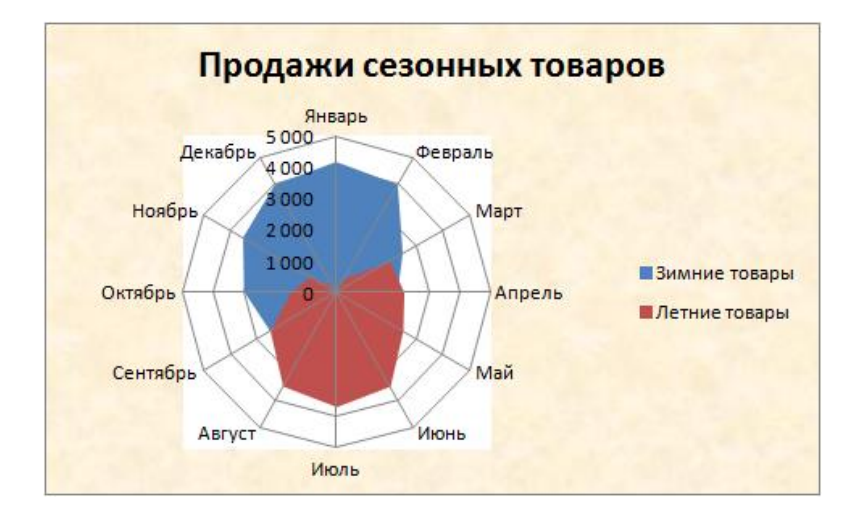

**Задание 9.** Разработайте объявление по образцу:

|                                     | ٠<br>Разговорный язык и письмо<br>٠<br>Индивидуально и в группах<br>٠<br>Апробированная методика<br>٠<br>Опты работы<br>9029589651<br>я |                                                 |                                 |                                 |                                            |                                 |                                 |                                |                                |  |
|-------------------------------------|----------------------------------------------------------------------------------------------------|-------------------------------------------------|---------------------------------|---------------------------------|--------------------------------------------|---------------------------------|---------------------------------|--------------------------------|--------------------------------|--|
| Английский язык<br>9029589651<br>d. | Английский язык<br>☎ 9029589651                                                                                                    | Английский язык<br>☎ 9029589651<br>$\mathbf{I}$ | Английский язык<br>■ 9029589651 | Английский язык<br>☎ 9029589651 | <b>RBLIK</b><br>■ 9029589651<br>Английский | Английский язык<br>■ 9029589651 | Английский язык<br>☎ 9029589651 | Английский язык<br>20029589651 | Английский язык<br>■9029589651 |  |

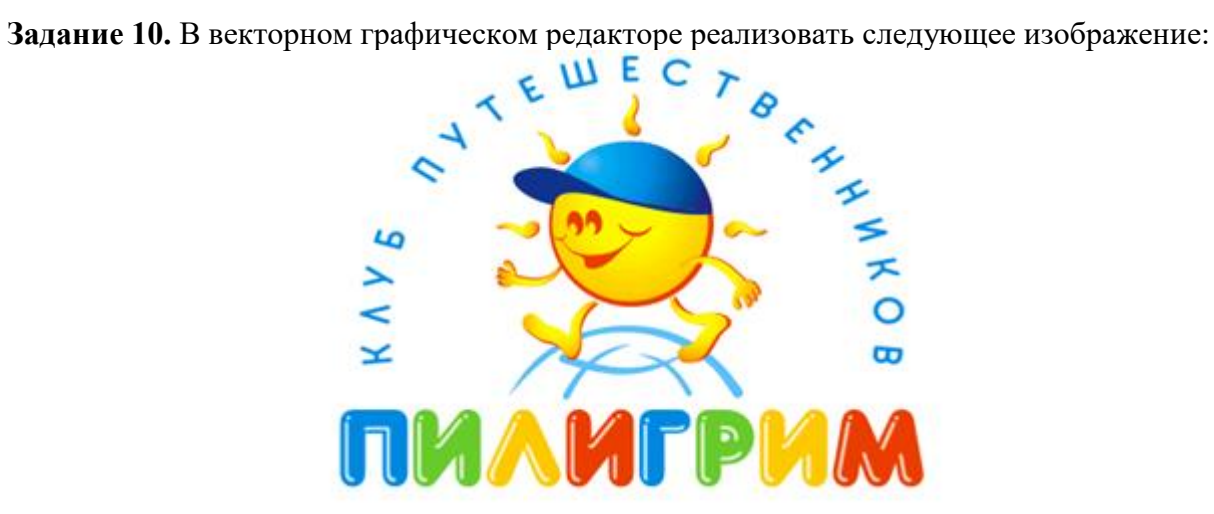

**Задание 11.** В растровом графическом редакторе выполнить:

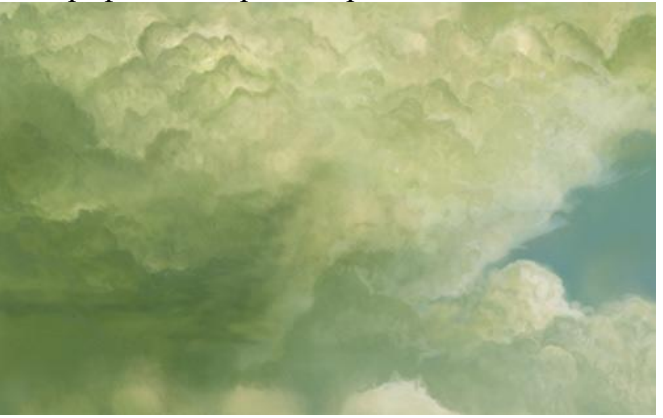

**Критерии оценки:** зачет выставляется по результатам выполнения практического задания.

− «Зачтено» выставляется студентам, правильно выполнившим практическое задание, допустившим незначительные ошибки;

− «Не зачтено» выставляется, если студент не выполнил практическое задание или допустил при выполнении грубые ошибки.